# **3 ДИАГНОСТИКА ДВИГАТЕЛЯ**

Система диагностики ЭСУД имеет следующие задачи:

- тестирование и определение неисправных компонентов системы;
- хранение кодов обнаруженных неисправностей и параметров двигателя;
- взаимодействие с диагностическими приборами (передача сохраненной информации).

Чтение идентификационных данных (версия программного обеспечения, версия калибровочных данных, модель двигателя и т.д.) и кодов неисправностей с помощью диагностических приборов является основной частью работ по поиску неисправностей ЭСУД как владельцем ТС, так и СЦ.

# **3.1 САМОКОНТРОЛЬ ЭСУД ВО ВРЕМЯ ЭКСПЛУАТАЦИИ ТС**

## **САМОДИАГНОСТИКА ЭСУД**

В процессе работы двигателя ЭБУ выполняет непрерывную диагностику ЭСУД и контроль параметров двигателя.

#### **КОНТРОЛЬ ВХОДНЫХ СИГНАЛОВ**

Состояния датчиков и жгутов проводов, идущих к блоку управления, контролируются посредством анализа входных сигналов. С помощью данного мониторинга определяются неисправности датчиков, короткие замыкания в цепях питания от аккумуляторной батареи (напряжение UBatt), короткие замыкания на «массу», а также обрывы цепей.

Для этого используются следующие методы:

- контроль напряжения питания датчиков;

- проверка измеряемых величин на допустимые значения (например, температура охлаждающей жидкости должна быть между минус  $40^{\circ}$ С и плюс  $140^{\circ}$ С, напряжение 0,5 ... 4,5 В);

- при наличии дополнительной информации, проверка достоверности регистрируемых величин (например, сравнение частоты вращения коленчатого и распределительного валов);

- резервирование критичных компонентов (например, датчики положения педали акселератора дублируются). Это позволяет выполнять прямое сравнение сигналов датчиков непосредственно друг с другом.

#### **КОНТРОЛЬ ВЫХОДНЫХ СИГНАЛОВ**

Контроль исполнительных механизмов и устройств осуществляется через выходные цепи электронного блока управления. В процессе мониторинга выявляются не только неисправности самих устройств, но и определяются короткие замыкания и обрывы в соединительных линиях. Для этого используются следующие методы:

- аппаратный контроль контуров выходных сигналов оконечных каскадов блока управления, которые проверяются на короткие замыкания или на обрывы проводников;

- проверка системных действий исполнительных механизмов на достоверность. Состояние исполнительных устройств системы (например, клапана системы РОГ) контролируется косвенным способом (например, по реакциям системы) и частично при помощи датчиков положения (например, датчика положения заслонки EGR).

# **КОНТРОЛЬ ВНУТРЕННИХ ФУНКЦИЙ ЭЛЕКТРОННОГО БЛОКА УПРАВЛЕНИЯ**

Для обеспечения правильной работы двигателя в ЭБУ заложены функции аппаратного и программного контроля.

В процессе мониторинга выполняется проверка состояния всех компонентов блока управления (микропроцессора, стираемого программируемого постоянного запоминающего устройства - EEPROM, оперативного запоминающего устройства - О3У или RAM).

Многие проверки проводятся сразу после поворота ключа, установленного в замок включения приборов и стартера, в фиксируемое положение **«I»** (приборы включены), а затем выполняются с регулярными интервалами во время работы с целью оперативного выявления выхода из строя любого конструктивного элемента. Процессы, требующие большого объема вычислений (например, проверка модуля памяти EPROM), не могут выполняться

во время эксплуатации ТС, поэтому проводятся после останова двигателя. Это позволяет избежать их влияния на выполнение функции других компонентов электронной системы управления двигателем. В аккумуляторной системе Common Rail для дизельных двигателей, во время разгона или движения TC по инерции, проверяются, например, размыкающие контуры форсунок.

# КОНТРОЛЬ СВЯЗИ МЕЖДУ ЭЛЕКТРОННЫМИ БЛОКАМИ УПРАВЛЕНИЯ ТС

Связь между различными электронными блоками управления TC осуществляется по шине CAN, которая обеспечивает высокую надежность передачи информации. Большинство сообщений передается по шине CAN через регулярные промежутки времени, поэтому ЭБУ определяет отказы шины CAN посредством контроля этих промежутков.

# 3.2 УСТРОЙСТВА ДЛЯ ОПОВЕЩЕНИЯ О ПОЯВЛЕНИИ НЕИСПРАВНОСТИ

Диагностические коды неисправностей регистрируются в постоянном запоминающем устройстве (ПЗУ) электронного блока управления и считываются указанными ниже устройствами оповещения, встроенными в приборную панель транспортного средства:

• диагностической лампой (лампа «ДИАГНОСТИКА» двигателя);

• контрольно-диагностическим прибором, работающим по протоколу CAN (SAE J 1939).

Примечание: устройства оповещения устанавливаются заводом-изготовителем ТС на панель приборов.

При обнаружении отклонений в работе двигателя на приборной панели транспортного средства загорается диагностическая лампа, свидетельствующая об активной (неустраненной) ошибке. Некоторые ТС оснащаются контрольно-диагностическими приборами, позволяющими считывать диагностические коды на информационный экран (бортовой компьютер). Неисправности систем двигателя или ТС отображаются на экране бортового компьютера в виде кодов SPN и FMI. Порядок просмотра диагностических кодов с помощью таких устройств приводится в соответствующем Руководстве, прикладываемом заводом-изготовителем ТС.

Активные коды отражают неисправности, присутствующие в ЭСУД в данный момент. Эти неисправности следует определять и устранять в первую очередь. С помощью диагностической лампы можно вывести все сохраненные коды неисправностей (активные и неактивные).

После регистрации диагностических кодов в памяти ЭБУ, соответствующие им неисправности могут оказаться уже устраненными. Такие коды не указывают на необходимость выполнения ремонта и являются неактивными (диагностическая лампа не горит).

Коды сигнализируют о том, что в ЭСУД присутствует неисправность, и примерно указывают на ее характер. Коды облегчают поиск и устранение неисправностей.

Коды, зарегистрированные в памяти ЭБУ, после устранения неисправностей следует удалить.

## 3.2.1 ДИАГНОСТИЧЕСКАЯ ЛАМПА

Лампа «ДИАГНОСТИКА» используется для оповещения водителя о появлении неисправности (отказа) и считывания кодов. Лампа «ДИАГНОСТИКА», установленная на приборной панели ТС, обычно имеет желтый цвет. На её поверхность нанесено обозначение в виде надписи «EDC» или нарисован «контур двигателя».

При повороте ключа (замкнута клемма Т15), установленного в замок включения приборов и стартера, в фиксированное положение «I» (приборы включены) включается лампа «ДИАГНОСТИКА». В этот момент проводится диагностика ЭСУД. При исправной системе ЭСУД диагностическая лампа по истечении периода диагностики должна погаснуть (через 1-2 с). В случае если лампа «ДИАГНОСТИКА» не гаснет, в системе присутствуют неисправности (активные ошибки).

ВНИМАНИЕ! ЕСЛИ ДИАГНОСТИЧЕСКАЯ ЛАМПА ГОРИТ И НЕ ГАСНЕТ, ТО В ЭЛЕКТРОННОЙ СИСТЕМЕ УПРАВЛЕНИЯ ИМЕЕТСЯ НЕИСПРАВНОСТЬ, КОТОРУЮ НЕОБХОДИМО УСТРАНИТЬ

# 3.2.2 ПРОСМОТР ДИАГНОСТИЧЕСКИХ **КОЛОВ МИГАНИЯ**

Коды неисправностей имеют определенную структуру.

Для считывания диагностических кодов используется лампа **«ДИАГНОСТИКА»** или контрольнодиагностический прибор.

Если ТС оснащено лампой **«ДИАГНОСТИКА»**, то информацию об ошибках системы управления, накопленных в памяти ЭБУ, можно получить с помощью мигающего светового кода (**блинк-код**) диагностической лампы, нажав и удерживая более двух секунд диагностическую кнопку (см. РЭ ТС).

После отпускания кнопки ЭБУ выдаёт на диагностическую лампу световой код (**блинк-код)**  неисправности двигателя в виде серии вспышек (см. пример блинк-кода 1-2-4 на рисунке 47). Вначале промигает первая цифра светового кода, соответствующая цифре в разряде сотен, затем после паузы – вторая цифра десятки, и, после паузы – третья цифра светового кода - единицы. Для вывода следующего кода неисправности нужно повторно нажать диагностическую кнопку. Таким образом, выводятся все неисправности, хранящиеся в электронном блоке. После вывода последней неисправности блок начинает вновь повторять первую неисправность.

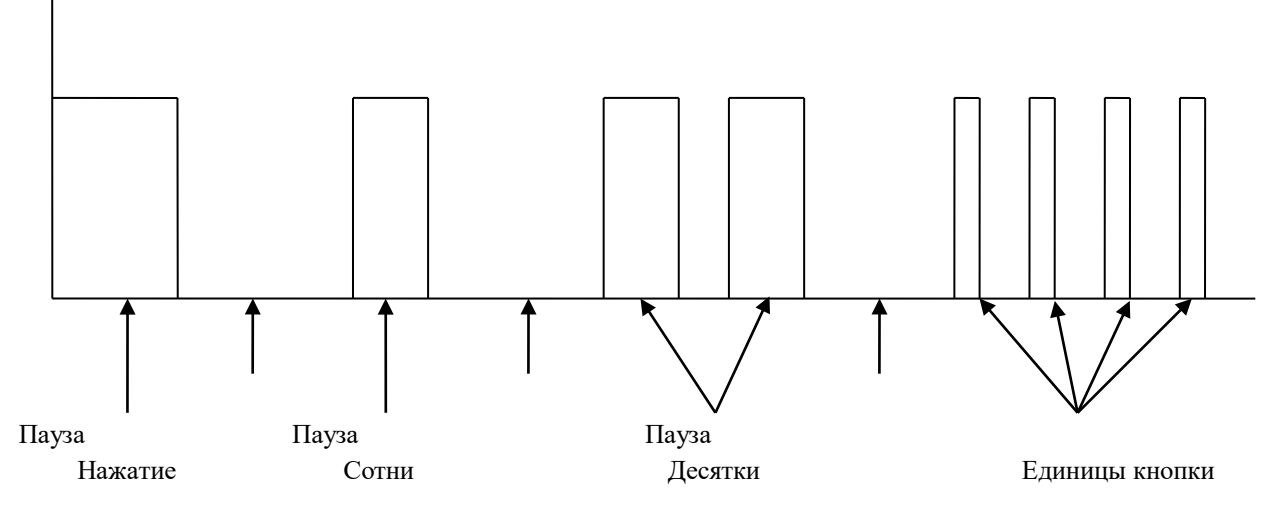

**Рисунок 47 -** Пример блинк-кода 1-2-4 (пониженное напряжение бортовой сети)

Перечень неисправностей электронной системы управления двигателем, коды ошибок и их расшифровка приведены в Таблице Б1, см. приложение Б.

Для устранения выявленных неисправностей необходимо обращаться в сервисный центр.

# **3.2.3 ЛАМПА СИГНАЛИЗАЦИИ НЕИСПРАВНОСТЕЙ СИСТЕМЫ БД**

Лампа сигнализации неисправностей (MIL – Malfunction Indicator Lamp) информирует водителя о неисправности того или иного компонента, вызвавшего превышение предельно допустимых концентраций вредных веществ в ОГ. В соответствии с требованиями Правил ЕЭК ООН № 49-05, индикатор MIL должен загораться не позднее, чем по окончании третьего цикла движения после обнаружения неисправности.

После устранения неисправности (например, после восстановления ослабевшего контакта), ошибке присваивается статус неактивной, при этом информация по данной ошибке остается записанной в памяти ЭБУ. Продолжительность хранения ошибки зависит от её класса. Лампа MIL гаснет после трех циклов движения при отсутствующих неисправностях.

Перечень неисправностей в системе БД, коды ошибок и их расшифровка приведены в Таблице Б2, см. приложение Б.

# **3.3 РЕГИСТРАЦИЯ КОДОВ НЕИСПРАВНОСТЕЙ**

ЭСУД обеспечивает возможность регистрации и хранения, возникающих неисправностей в электронной памяти ЭБУ.

# **3.3.1 ОБНАРУЖЕНИЕ И УСТРАНЕНИЕ ОШИБОК И НЕИСПРАВНОСТЕЙ ОБНАРУЖЕНИЕ ОШИБОК И НЕИСПРАВНОСТЕЙ**

При возникновении неисправности, пока она не будет классифицирована, ЭСУД будет использовать последнее зарегистрированное значение. После классификации, если для данной неисправности предусмотрена определенная реакция двигателя (снижение частоты вращения, снижение крутящего момента, останов), начинается переход на аварийный режим работы.

Для большинства ошибок доступна функция распознавания восстановленного сигнала. Для этого необходимо, чтобы сигнал в течение определенного времени был определен, как исправный.

# **СОХРАНЕНИЕ ИНФОРМАЦИИ О НЕИСПРАВНОСТЯХ**

Все неисправности записываются в энергонезависимой области памяти ЭБУ в виде кодов ошибок. К неисправностям можно отнести короткое замыкание, обрыв цепи, недостоверность сигнала, выход за пределы допустимого диапазона.

Кроме того, каждая запись кода неисправности сопровождается записью дополнительной информации такой как, статус ошибки (активная или неактивная); счетчик, показывающий какое количество раз появилась данная ошибка; Freeze Frame или «стоп-кадр», содержащий условия эксплуатации и параметры окружающей среды на момент возникновения неисправности (например, частота вращения коленчатого вала двигателя и температура охлаждающей жидкости и т.д.).

После записи ошибки диагностика продолжается. Если в дальнейшем ошибка больше не возникает (единичная ошибка), то после выполнения определенных условий она удаляется из памяти ошибок.

#### **ФУНКЦИИ В АВАРИЙНОМ РЕЖИМЕ (LIMP HOME)**

При возникновении неисправности, в дополнение к использованию фиксированных значений определенных параметров, ЭСУД может быть переведена в аварийный режим работы (например, режим ограничения мощности или частоты вращения коленчатого вала двигателя).

Данные действия служат для:

- обеспечения безопасности движения;
- предотвращения последующих повреждений двигателя и систем ТС; снижения вредных выбросов ОГ.

## **СЧИТЫВАНИЕ И УДАЛЕНИЕ ОШИБОК**

В память ЭБУ записываются диагностические коды двух типов: активные и неактивные.

Зарегистрированные диагностические коды (ошибки) можно извлекать из памяти ЭБУ с помощью встроенных лампы **«ДИАГНОСТИКА»** или контрольно-диагностического прибора, установленных на панель приборов ТС, а также с помощью внешних диагностических сканеров типа KTS 5, 6 серий фирмы Bosch, АСКАН-10 и ДК-5, подключенных к колодке диагностического разъема OBD-II, рисунок 3. После считывания ошибок из памяти ЭБУ при помощи диагностических сканеров и их исправления на СЦ, они удаляются из памяти. Удалить ошибки, не имея диагностических сканеров, можно с помощью кнопки диагностики. Для этого при выключенном питании (ключ **Выключателя приборов и стартера** находится в положении **«0»**) нажимают кнопку диагностики и, не отпуская её, включают питание (ключ **Выключателя приборов и стартера** поворачивают в фиксированное положении **«1»**), удерживают кнопку диагностики нажатой в течение 5-7 секунд, затем ее отпускают и выключают питание. При этом удаляются только неактивные (устраненные) ошибки.

**ВНИМАНИЕ!** ПЕРЕД УДАЛЕНИЕМ ОШИБОК СОХРАНИТЬ ИДЕНТФИКАЦИОННУЮ И ДИАГНОСТИЧЕСКУЮ ИНФОРМАЦИЮ, СЧИТАННУЮ ИЗ ПАМЯТИ ЭБУ. ОТСУТСТВИЕ ЭТИХ ДАННЫХ МОЖЕТ ПРИВЕСТИ К СНЯТИЮ ДВИГАТЕЛЯ С ГАРАНТИИ **3.3.2 РАБОТА ДВИГАТЕЛЯ** 

#### **ПРИ НАЛИЧИИ**

#### **АКТИВНЫХ ДИАГНОСТИЧЕСКИХ КОДОВ**

При обнаружении неисправности записывается сообщение о ней в виде кода неисправности. Если в ходе эксплуатации двигателя загорается диагностическая лампа, то это означает, что система выявила ситуацию, выходящую за пределы, предусмотренные техническими характеристиками. Для просмотра активных диагностических кодов используйте лампу **«ДИАГНОСТИКА»,** контрольно-диагностический прибор (дисплей), или диагностические сканеры типа KTS, АСКАН-10 и ДК-5.

В зависимости от серьезности неисправности, выявленной при диагностике ЭСУД, влияние её на работу двигателя может быть различной. При этом происходит следующее:

• частота вращения, крутящий момент двигателя не ограничиваются;

• ограничивается только крутящий момент двигателя без ограничения частоты вращения;

ограничивается частота вращения и крутящий момент двигателя; двигатель останавливается и не пускается.

Эти меры направлены на обеспечение безопасности ТС, предотвращение дальнейших повреждений двигателя, сведение к минимуму вредных выбросов ОГ и позволяют добраться до СЦ своим ходом. Например, при перегреве двигателя по температуре ОЖ, масла, топлива или воздуха, ЭБУ ограничивает мощность двигателя, что продолжается до тех пор, пока неисправность не будет устранена.

Влияние отказов датчиков ЭСУД на работу двигателя приведено в разделах 1.4 и 2.6. Значение диагностических кодов и их влияние на работу двигателя приведено в таблицах Б1 и Б2, см. приложение Б.

При появлении активных диагностических кодов необходимо при первой же возможности устранить их причины. После устранения всех причин появления активных кодов диагностическая лампа выключится.

# **3.3.3 РАБОТА ДВИГАТЕЛЯ С ПЕРИОДИЧЕСКИ ВОЗНИКАЮЩИМИ ДИАГНОСТИЧЕСКИМИ КОДАМИ**

Если во время работы двигателя диагностическая лампа периодически начинает мигать, то это может указывать на периодически возникающие неисправности. Возникновение этой неисправности регистрируется в памяти ЭБУ.

В большинстве случаев при периодически возникающих диагностических кодах останавливать двигатель нет необходимости. Однако водитель должен зафиксировать все факторы, которые могли послужить причиной загорания диагностической лампы, обратив внимание на следующие признаки:

- Снижение мощности.
- Ограничение частоты вращения двигателя.
- Повышенное дымление и тому подобное.

Эта информация может оказаться полезной при поиске и устранении причины выявленных неисправностей в сервисном центре. Ее можно использовать также при выполнении сравнительного анализа появления диагностических кодов в будущем.

Информация о диагностических кодах приведена в таблицах Б1 и Б2, см. приложение Б.

# **3.4 КОМПЬЮТЕРНАЯ ДИАГНОСТИКА ДВИГАТЕЛЯ**

Диагностика современных двигателей, как правило, выполняется с использованием компьютеризированного диагностического тестера. При диагностике оценивается состояние различных узлов и агрегатов двигателя по прямым и косвенным признакам. Сюда входят не только анализ ошибок, сохраненных в ЭБУ, но и анализ значений параметров, выдаваемых тем или иным датчиком.

Для диагностики ЭСУД, в качестве диагностических приборов, ПАО «Автодизель» одобрены:

 $\Box$ системные тестеры (сканеры) **BOSCH KTS 530/540/ 570 (**пятой серии**) и KTS 6ХХ** (шестой серии) фирмы BOSCH;

диагностический тестер (сканер) **АСКАН-10**, производства ООО «НПП ЭЛКАР» г. Москва;  $\Box$ 

диагностический комплекс **ДК-5** производства ООО «Электронная автоматика» г. Ярославль.

Описание и возможности этих диагностических приборов приведено в руководстве по эксплуатации двигателей семейства ЯМЗ-530 в разделе «**ТЕКУЩИЙ РЕМОНТ**».

Более подробное описание технических характеристик тестеров **BOSCH KTS 530/540/570** приводится на сайте bosch-kts.r[u,](http://bosch-kts.ru/) тестера **АСКАН-10** - на сайтах ascana.r[u](http://www.ascan.ru/) и abit.spb.ru комплекса **ДК-5** - на сайте eamotor.r[u.](http://eamotor.ru/)

При диагностике двигателя диагностическим тестером **BOSCH KTS 530** и программным обеспечением ESI[tronic] необходимо пользоваться:

- Руководством «Указания пользователю и предписания по технике безопасности при работе с диагностическими приборами Bosch» (1 689 979 922).

- Инструкцией по эксплуатации KTS 530 540 570.
- Инструкцией по использованию и настройке программы ESI[tronic].
- Брошюрой «Описание изделия» к соответствующему модулю KTS.

Для KTS 520 **/** 550 номер брошюры 1 689 979 857.

Для KTS 530 **/** 540 **/** 570 номер брошюры 1 689 979 987. Для KTS 650 номер брошюры 1 689 979 856.

При диагностике двигателей семейства ЯМЗ-530 с помощью диагностического тестера **АСКАН-10** в него необходимо первоначально установить диагностический модуль BOSCH EDC ЯМЗ. Дополнительная информация находится на сайте разработчика abit.spb.r[u.](http://www.abit.spb.ru/) При работе с тестером необходимо руководствоваться Паспортом и Руководством пользователя диагностического тестера **АСКАН-10**, а также Инструкцией по работе с программой «ASCAN Loader».

При диагностике двигателей семейства ЯМЗ-530 с помощью диагностического комплекса **ДК-5** необходимо сначала на Ваш компьютер установить, прикладываемые к комплексу, следующие программы: EDCDiags, PumpTune, EDCFlasher. Программа EDCDiags запускается для диагностики электронной системы управления двигателем, а EDCFlasher – для программирования ЭБУ. При работе с комплексом необходимо пользоваться Руководством по эксплуатации и Паспортом комплекса диагностического **ДК-5.**

#### **3.4.1 ТРЕБОВАНИЯ БЕЗОПАСНОСТИ**

• К проведению диагностики двигателей с электронным управлением допускается только квалифицированный технический персонал, прошедший специальный курс подготовки по обслуживанию данных систем.

• Перед началом проведения диагностики необходимо внимательно изучить настоящую инструкцию и руководства ПАО «Автодизель» по эксплуатации соответствующих моделей двигателей семейства ЯМЗ-530.

• В процессе проведения диагностики двигателей с электронным управлением необходимо использовать только соответствующее специальное диагностическое и измерительное оборудование.

• При использовании диагностического и измерительного оборудования необходимо выполнять инструкции предприятия-изготовителя этого оборудования.

• Отсоединение и подсоединение разъемов ЭБУ допускается проводить только при полностью отключенном питании (ключ **Выключателя приборов и стартера** должен находиться в положении **«0»**, а «масса» выключена).

• Не допускается переполюсовка (перепутывание полярности питания) контактов аккумуляторной батареи и электронного блока управления.

• Если диагностику и устранение возникшей неисправности не удается выполнить своими силами, необходимо ТС доставить на сервисный центр предприятия-изготовителя.

## **3.4.2 ПОРЯДОК ПРОВЕДЕНИЯ КОМПЬЮТЕРНОЙ ДИАГНОСТИКИ**

Проводить компьютерную диагностику необходимо в следующем порядке:

1 Подключить диагностическое оборудование, рекомендованное в п. 3.4, с помощью кабеляадаптера к колодке диагностического разъема OBD-II, рисунок 3, системы управления двигателем (см. схему электрическую ТС). При этом ключ **Выключателя приборов и стартера** должен находиться в положении **«0»**  питание выключено.

2 Установить ключ **Выключателя приборов и стартера** в положение «**I**» - приборы включены.

3 После установления связи между диагностическим оборудованием и блоком управления, на экране компьютера или тестера появится соответствующее сообщение. Блок управления распознается автоматически и далее, диагност, проводя определенные действия в соответствии с инструкцией по работе с диагностическим оборудованием, считывает действительные значения параметров, память ошибок и другие специфические данные.

4 Идентификационные данные блока управления по модели, исполнению и версии программного обеспечения должны соответствовать документации на блоки управления и на двигатель в сборе.

5 Сохранить идентификационную и диагностическую информацию, считанную из памяти ЭБУ. Отсутствие этих данных может привести к снятию двигателя с гарантии.

6 В случае выявления неисправностей в системе управления, их необходимо устранить при выключенном питании, т.е. ключ **Выключателя приборов и стартера** находится в положении **«0»**. Подробнее см. п. 3.5.

7 После устранения неисправностей необходимо удалить все ошибки и провести повторную диагностику системы управления двигателем.

8 По окончании диагностики повернуть ключ **Выключателя приборов и стартера** в положение «**0**». Не ранее чем через 25 секунд выключить «массу» и отключить диагностическое оборудование.

#### 3.4.3 КОДЫ НЕИСПРАВНОСТЕЙ

При обнаружении отказа или нарушения нормального функционирования ЭСУД электронный блок управления устанавливает соответствующий код неисправности.

В зависимости от диагностического оборудования обнаруженные неисправности могут быть представлены несколькими диагностическими кодами. Например, программное обеспечение ЭБУ поддерживает следующие наборы: блинк-коды (нестандартизованы), коды SPN, FMI (SAE J 1939), коды KTS ESItronic и коды АСКАН (внутренний стандарт фирмы BOSCH).

Перечень неисправностей электронной системы управления двигателем, коды, их расшифровка и влияние активных неисправностей на работу двигателя (возможность пуска, снижение мощности), а также способы их устранения приведены в приложении Б.

В таблице Б1 приведены коды, получаемые с использованием диагностической лампы «ДИАГНОСТИКА» - блинк-коды, контрольно-диагностического прибора (дисплей) ТС, а также диагностических сканеров типа KTS, АСКАН и комплекса ДК-5, для двигателей без системы БД, в таблице Б2 для двигателей с системой БД.

Блинк-код - код, позволяющий идентифицировать сбой при помощи диагностической лампы.

Код SPN, соответствующий стандарту SAE J 1939, используется для многих целей; некоторые из них, предназначенные для диагностики, следующие:

определение системы двигателя, ЭБУ или агрегата, в которой произошел сбой;

определение подсистемы и/или узлов с отклонениями в работе;

определение частных явлений или условий, о которых должно быть сообщено; П оповещение о  $\bullet$ нестандартных формах сбоя компонентов.

SPN определяется Органом стандартов SAE.

Кол FMI, соответствующий стандарту SAE J 1939, указатель типа сбоя. Определяет тип сбоя, выявленного в подсистеме, идентифицированной SPN.

Если выявленные неисправности не удается устранить своими силами, необходимо обращаться в сервисный центр.

#### ПОИСК И УСТРАНЕНИЕ НЕИСПРАВНОСТЕЙ  $3.5$

Процедура поиска и устранения неисправностей подразумевает: анализ кодов ошибок, записанных в память ЭБУ во время эксплуатации ТС, использование диагностических модулей, встроенных в диагностический тестер, дополнительного испытательного и измерительного оборудования СЦ.

Функциональные тесты диагностических приборов, дополнительное испытательное и измерительное оборудование СЦ могут быть использованы только когда ТС неподвижно. Двигатель, при необходимости, может работать на холостом ходу.

Некоторые неисправности двигателя могут непосредственно ощущаться водителем по внешнему проявлению. Неисправности, связанные с ЭСУД, фиксируются посредством записи кодов ошибок в память ЭБУ. Поэтому при диагностике мастер СЦ должен сначала идентифицировать симптом, как отправную точку процедуры поиска и устранения неисправностей.

Все неисправности, возникающие во время эксплуатации, записываются в память ЭБУ вместе с условиями (параметрами двигателя), имевшими место на момент возникновения неисправности (стоп-кадр). Эти данные могут быть считаны с использованием диагностического тестера, который также позволяет удалять эти записи из памяти ЭБУ.

Возможности диагностики могут быть расширены при помощи дополнительного измерительного оборудования (например, токовых клещей и манометра).

Диагностические приборы, рекомендуемые ПАО «Автодизель» для проведения диагностики, позволяют проводить следующие тесты: тест форсунок, тест компрессии, тест заслонки EGR.

После определения характера неисправности необходимо выключить питание, повернув ключ Выключателя приборов и стартера в положении «0», и устранить ее причину.

Рекомендации по устранению неисправностей двигателей семейства ЯМЗ-530, определяемых диагностическими тестерами и другими способами, приведены в РЭ двигателей семейства ЯМЗ-530 в разделе «ТЕКУЩИЙ РЕМОНТ» в таблице «Возможные неисправности двигателя и способы их устранения» и подразделе «Перечень работ по диагностике».

## **3.5.1 ДИАГНОСТИКА ИСПОЛНИТЕЛЬНЫХ МЕХАНИЗМОВ**

В блоке управления находится программа диагностики исполнительных механизмов, позволяющая активизировать отдельный исполнительный механизм и проверить его работоспособность в СЦ. Этот тестовый режим можно задействовать при помощи диагностического оборудования только, когда двигатель работает на холостом ходу или вообще остановлен. Работоспособность исполнительного механизма проверяется также акустически (например, стук якоря включаемого электромагнитного клапана), визуально (например, перемещение заслонки EGR) или другими упрощенными методами.